Defining Local Data Defining Local Data

# **Defining Local Data**

General syntax of DEFINE DATA LOCAL:

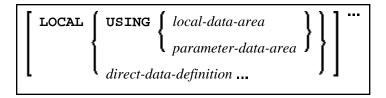

This chapter covers the following topics:

- Function
- Restriction
- Syntax Description

For an explanation of the symbols used in the syntax diagram, see Syntax Symbols.

## **Function**

The DEFINE DATA LOCAL statement is used to define the data elements that are to be used exclusively by a single Natural module in an application. These elements or fields can be defined in different ways:

- either within the DEFINE DATA LOCAL statement itself, using the direct-data-definition syntax (see Direct Data Definition)
- or outside the program in a separate LDA (*Local Data Area*) or PDA (*Parameter Data Area*), with the DEFINE DATA LOCAL USING statement referencing that data area.

#### **Restriction**

The LDA and the objects which reference it must be contained in the same library (or in a steplib).

# **Syntax Description**

Defining Local Data Direct Data Definition

| Syntax Element         | Description                                                                                                    |
|------------------------|----------------------------------------------------------------------------------------------------|
| local-data-area        | LDA Name:                                                                                                    |
|                        | Specify the name of the local data area (LDA) to be referenced.                                                                                                    |
|                        | An LDA is created using the <i>Data Area Editor</i> . It contains predefined data elements which can be included in the DEFINE DATA LOCAL statement.                                                            |
|                        | You may reference more than one data area; in that case you have to repeat the reserved words LOCAL and USING, for example:                                                                                     |
|                        | DEFINE DATA LOCAL LOCAL USING DATX_L LOCAL USING DATX_P                                                                                                    |
|                        | END-DEFINE ;                                                                                                    |
|                        | For further information, see also <i>Defining Fields in a Separate Data Area</i> and <i>Local Data Area</i> , <i>Example 2</i> in the <i>Programming Guide</i> .                                                |
| parameter-data-area    | PDA Name:                                                                                                    |
|                        | Specify the name of a parameter data area (PDA).                                                                                                    |
|                        | Note: A data area referenced with DEFINE DATA LOCAL may also be a parameter data area (PDA). By using a PDA as an LDA you can avoid the extra effort of creating an LDA that has the same structure as the PDA. |
|                        | A PDA is created using the <i>Data Area Editor</i> .                                                                                                    |
|                        | For further information, see <i>Parameter Data Area</i> in the <i>Programming Guide</i> .                                                                                                    |
| direct-data-definition | Direct Data Definition:                                                                                                    |
|                        | For information on how to define elements or fields within the statement itself, that is, without using an LDA or PDA, see the section <i>Direct Data Definition</i> below.                                     |
| END-DEFINE             | End of DEFINE DATA Statement:                                                                                                    |
|                        | The Natural reserved word END-DEFINE must be used to end the DEFINE DATA statement.                                                                                                    |

## **Direct Data Definition**

Local data can be defined directly within a program or routine. For direct data definition, the following syntax applies:

Direct Data Definition Defining Local Data

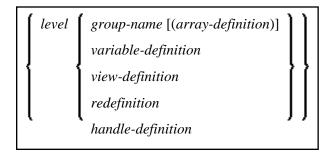

For further information, see

- Example 1 DEFINE DATA LOCAL (Direct Data Definition)
- Defining Fields within a DEFINE DATA Statement in the Programming Guide
- Local Data Area, Example 1 in the Programming Guide

Syntax Element Description for Direct Data Definition:

| Syntax Element | Description                                                                                                    |
|----------------|----------------------------------------------------------------------------------------------------|
| level          | Level Number:                                                                                                    |
|                | Level number is a 1- or 2-digit number in the range from 01 to 99 (the leading zero is optional) used in conjunction with field grouping. Fields assigned a level number of 02 or greater are considered to be a part of the immediately preceding group which has been assigned a lower level number. |
|                | The definition of a group enables reference to a series of fields (may also be only 1 field) by using the group name. With certain statements (CALL, CALLNAT, RESET, WRITE, etc.), you may specify the group name as a shortcut to reference the fields contained in the group.                        |
|                | A group may consist of other groups. When assigning the level numbers for a group, no level numbers may be skipped.                                                                                                    |
|                | A view-definition must always be defined at Level 1.                                                                                                    |
| group-name     | Group Name:                                                                                                    |
|                | The name of a group. The name must adhere to the rules for defining a Natural variable name.                                                                                                    |
|                | See also the following sections:                                                                                                    |
|                | • Naming Conventions for User-Defined Variables in Using Natural.                                                                                                    |
|                | • Qualifying Data Structures in the Programming Guide.                                                                                                    |

Defining Local Data Direct Data Definition

| Syntax Element      | Description                                                                                                    |
|---------------------|----------------------------------------------------------------------------------------------------|
| array-definition    | Array Dimension Definition:                                                                                                    |
|                     | With an array-definition, you define the lower and upper bounds of dimensions in an array-definition.                          |
|                     | See Array Dimension Definition.                                                                                                |
| variable-definition | Variable Definition:                                                                                                    |
|                     | A variable-definition is used to define a single field/variable that may be single-valued (scalar) or multi-valued (array).    |
|                     | See Variable Definition.                                                                                                    |
| view-definition     | View Definition:                                                                                                    |
|                     | A view-definition is used to define a view as derived from a data definition module (DDM).                                     |
|                     | See View Definition.                                                                                                    |
| redefinition        | Redefinition:                                                                                                    |
|                     | A redefinition may be used to redefine a group, a view, a DDM field or a single field/variable (that is a scalar or an array). |
|                     | See Redefinition.                                                                                                    |
| handle-definition   | Handle Definition:                                                                                                    |
|                     | A handle identifies a dialog element in code and is stored in handle variables. See <i>Handle Definition</i> .                 |